**Lotus** software

俞

6

Q

8

t-1 Sara Dear

Today's Cale

All To De

 $rac{\text{Gamma}}{4}$ 

S

和 龍

# **IBM Lotus Notes 6.5 für Macintosh**

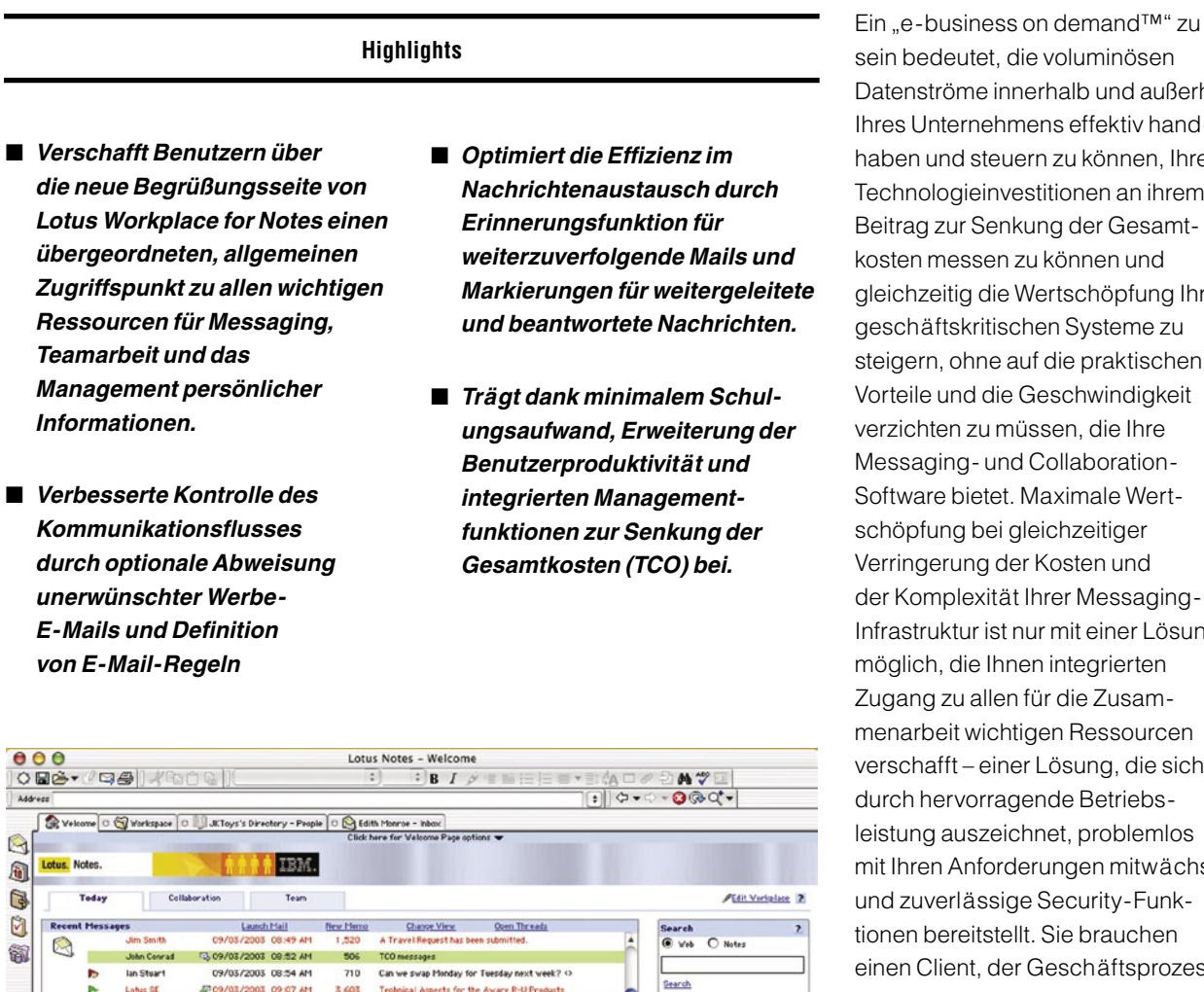

sein bedeutet, die voluminösen Datenströme innerhalb und außerhalb Ihres Unternehmens effektiv handhaben und steuern zu können, Ihre Technologieinvestitionen an ihrem Beitrag zur Senkung der Gesamtkosten messen zu können und gleichzeitig die Wertschöpfung Ihrer geschäftskritischen Systeme zu steigern, ohne auf die praktischen Vorteile und die Geschwindigkeit verzichten zu müssen, die Ihre Messaging- und Collaboration-Software bietet. Maximale Wertschöpfung bei gleichzeitiger Verringerung der Kosten und der Komplexität Ihrer Messaging-Infrastruktur ist nur mit einer Lösung möglich, die Ihnen integrierten Zugang zu allen für die Zusammenarbeit wichtigen Ressourcen verschafft – einer Lösung, die sich durch hervorragende Betriebsleistung auszeichnet, problemlos mit Ihren Anforderungen mitwächst und zuverlässige Security-Funktionen bereitstellt. Sie brauchen einen Client, der Geschäftsprozesse vereinfachen hilft und die Benutzerproduktivität wesentlich steigert.

Die Begrüßungsseite von Lotus Workplace for Notes beschleunigt die Beantwortung bzw. Nachbearbeitung von Nachrichten und erleichtert den Zugang zu Anwendungen, Aufgaben und Personen.

In Progres

In Progress

09/03/2003 09:09 AM

8 08:30 AM water plants<br>al 09:00 AM - 10:30 AM Divide and Co

distribute paychecks (12/31/2003)

mining the Show booth and<br>arrangements for The Toy and<br>forid trade show<br>of Show Entry for Toy and

10:00 AM - 11:00 AM To

**3 Best of St** 

Laurch Calcular

Launch To Do's New To Do

882 **JKToys Do** 

New Calendar Febru

 $T_{\text{max}}$ 

09/30/2003

09/03/2003 09:11 AM 4.236 Invitation Sales and Marketing tea

 $\begin{bmatrix} -2 & 4 \end{bmatrix}$  [dith Meanor - Mrkt  $\begin{bmatrix} -1 & 4 \end{bmatrix}$ 

G

 $\overline{\phantom{a}}$ 

○ 小彩色画面

富 System Pre

 $\theta$ TextEdit.app

Acrobat Real<br>Preview.app<br>Sherlock.app<br>Terminal.app

Stickies and

lator.app

mt Library Files for your revie

### **Lotus Notes 6.5: der Standard für Zusammenarbeit**

IBM Lotus Notes® ist die marktführende integrierte Lösung für Messaging und Zusammenarbeit<sup>1</sup>. Lotus Notes 6.5 besitzt eine intuitive Benutzeroberfläche, die IBM Lotus® Workplace unterstützt. IBM Lotus Workplace ist eine Softwarestrategie, die Ihre wichtigsten Informationsressourcen – E-Mail, Kalender, Terminplanung, Notizbuch, Checklisten, Websites und Datenbanken – mit einer bewährten, zuverlässigen Messaging- und Collaboration-Umgebung verknüpft und Menschen und Geschäftsprozesse näher zusammenbringt.

Die auf Unternehmen zugeschnittenen Messaging- und Collaboration-Funktionen bilden gemeinsam mit der bewährten, robusten Plattform, die auch unternehmensspezifische Anwendungen unterstützt, eine innovative Arbeitsplatzumgebung. Lotus Notes kann – bei minimalen Schulungskosten – Ihre Gesamtkosten senken, Geschäftsprozesse beschleunigen und das Wertschöpfungspotenzial Ihrer aktuellen Investitionen steigern.

### **Die Begrüßungsseite von Lotus Workplace for Notes fördert die Produktivität**

Eine höhere Benutzerproduktivität verbessert die Produktivität und Effizienz Ihres Unternehmens insgesamt. Benutzern von Lotus Notes 6.5 verhilft die neue Begrüßungsseite von IBM Lotus Workplace for Notes zu produktiverem Arbeiten. Die Fähigkeit zu beschleunigtem Reagieren auf Anliegen von Kunden und Geschäftspartnern verschafft Ihrem Unternehmen einen Wettbewerbsvorteil. Zugleich erhalten Ihre Mitarbeiter schnelleren, effizienteren Zugang zu den Anwendungen, Prozessen und Menschen, mit denen sie arbeiten.

Die intuitive Benutzeroberfläche erleichtert die effiziente Planung und Wahrnehmung täglicher Aufgaben und Kommunikationsvorgänge. Auf der Begrüßungsseite von Lotus Workplace for Notes befinden sich per Vorgabe drei Registerkarten mit jeweils mehreren Fenstern für geschäftskritische Informationsquellen. Der Benutzer kann Lotus Workplace for Notes zu seiner Standard-Begrüßungsseite erklären und an seine Erfordernisse anpassen, so dass die für ihn relevanten Informationen angezeigt werden. Dabei kann er nicht nur den Inhalt der angezeigten Frames einsehen, sondern hat auch Möglichkeiten, darauf zu reagieren, z. B. auf E-Mail-Nachrichten zu antworten oder eine Anwendung außerhalb des Lotus Notes-Clients zu starten, hat also ein Höchstmaß an Flexibilität und kann deshalb mit optimaler Produktivität arbeiten.

Registerkarte "Heute" (Today) Auf dieser Registerkarte werden die neuesten E-Mail-Eingänge, die Termine des Tages und zu erledigende Aufgaben oder weiterzuverfolgende Projekte angezeigt. Mit einem einzigen Mausklick kann der Benutzer eine bestimmte Informationsquelle aufrufen, neue E-Mails erstellen oder Einträge im Kalender oder auf der "To-do"-Liste vornehmen. Hebt man auf der Registerkarte eine E-Mail hervor und klickt dann auf "Open Threads", erscheint ein Fenster mit allen E-Mails dieses Vorgangs. Hier kann der Benutzer auf zeitsparende Weise gezielt nach spezifischen E-Mails suchen.

# Registerkarte "Zusammenarbeit" (Collaboration)

Über diese Registerkarte kann der Benutzer auf seinen Eingangsordner, auf Darstellungen aller Dokumente und auf Mail-Vorgänge zugreifen. Eigene Adressbücher sowie Websites oder Lotus Notes-Datenbanken können dynamisch angezeigt werden. Dadurch hält der Benutzer die für ihn relevanten Informationen jederzeit "griffbereit".

### Registerkarte "Team"

Auf der Registerkarte Team werden alle relevanten Informationen zu einem spezifischen Teamprojekt zusammengefasst. Team-Registerkarten können vom Benutzer frei gestaltet werden und enthalten Frames mit Inhalten, z. B. eine Website, IBM Lotus Domino™- Datenbanken des Teams und einen Gruppenkalender. Team-Registerkarten verringern den Zeitaufwand für das Suchen nach Projektinformationen und steigern die Produktivität.

#### Suchfunktion (Search) und Software-Launcher

Der Bereich am rechten Rand der Begrüßungsseite von Lotus Workplace for Notes bietet direkten Zugriff auf andere, wertvolle Informationsquellen. Des weiteren steht eine integrierte Suchfunktion für die Lotus Notes-Daten- und Datenbankkataloge und das Internet zur Verfügung. Der Lesezeichen-Launcher schließlich erleichtert den Aufruf von Anwendungen und Lotus Notes-Daten.

#### Zentralisierte Administration

Ihr Unternehmen kann eine eigene Lotus Workplace for Notes-Begrüßungsseite gestalten und ihr das unternehmensinterne "Gesicht" einschließlich Firmenlogo verleihen. Dabei können Sie bis in alle Details entscheiden, welche Felder der Begrüßungsseite zentral festgelegt bleiben und welche Bereiche die Anwender an ihre eigenen Wünsche und Arbeitsgewohnheiten anpassen können. Mit der unternehmenseigenen Begrüßungsseite sorgen Sie dafür, dass die benötigten Informationen und Arbeitsmittel bereitstehen, sobald der Benutzer den Lotus Notes-Client startet.

# **Schnell reagierende Mitarbeiter verbessern die geschäftliche Manövrierfähigkeit**

Lotus Notes-Benutzer können E-Mail-Nachrichten mit einer Erinnerungsmarkierung versehen, wenn eine weitere Bearbeitung nötig ist. Dadurch wird den Anliegen der Absender schneller und zuver-

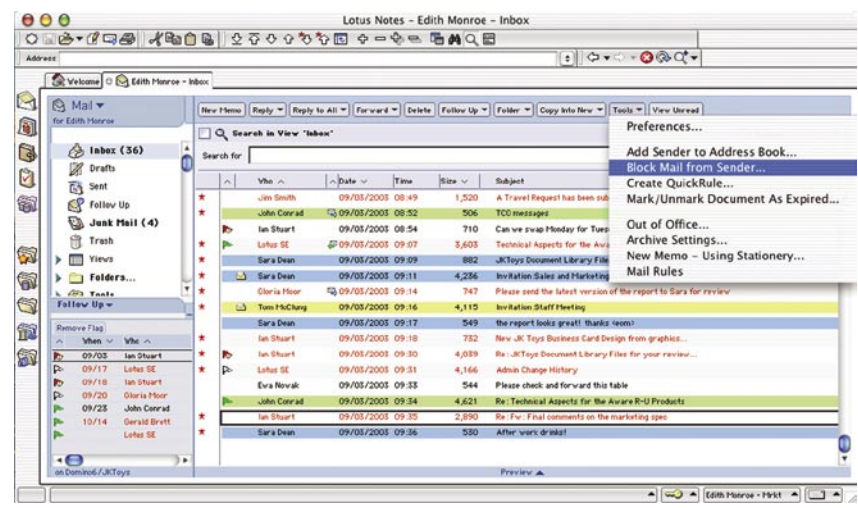

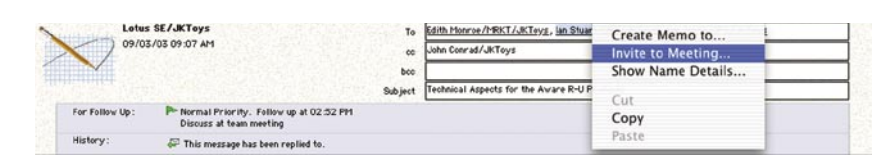

Neue Funktionen – z. B. Abweisen von E-Mails bestimmter Absender und Merker für beantwortete und weitergeleitete Nachrichten – steigern die Produktivität.

lässiger entsprochen. Die Follow-up-Funktion bietet folgende Optionen an:

- Wahl der Priorität der Nachbearbeitung (niedrig, normal, dringend), erkennbar an einem Merker im Eingangsordner
- Maximale Produktivität durch Eingabe spezifischer Einzelheiten zur Art der erforderlichen Nachbearbeitung in das Dialogfeld "Follow Up"
- Einstellen einer Alarmfunktion oder Versenden einer E-Mail-Nachricht an den Benutzer bzw. zuständigen Mitarbeiter, um ihn an die

erforderliche Weiterverfolgung der Angelegenheit zu erinnern, z. B. Markieren einer E-Mail zur Nachbearbeitung am Tag vor einer wichtigen Besprechung oder einem Termin. Erinnerungsbenachrichtigungen und -E-Mails werden auto-matisch generiert und steigern die betriebliche Effizienz unternehmensweit.

• Sortieren der Merkerspalte oder Anzeigen einer Übersicht über alle zur Nachbearbeitung markierten Mails erleichtert die Arbeitseinteilung nach Prioritäten.

Mit einer weiteren Funktion von Lotus Notes 6.5 können Benutzer optisch feststellen, welche E-Mail-Nachrichten sie beantwortet oder weitergeleitet haben. Sowohl auf der Inhaltsanzeige als auch im E-Mail-Kopf geben Symbole zu erkennen, ob die betreffende Nachricht beantwortet und/oder weitergeleitet wurde. Diese Vermerke erleichtern das pünktliche Beantworten von Nachrichten und ein effizientes Management der Informationen und Aufgaben im Eingangsordner.

# **Verbesserung der betrieblichen Effizienz durch gezielte Steuerung des Kommunikationszustroms**

Die Funktion QuickRules im Dropdownmenü Tools der Inbox-Anzeige bietet Benutzern die Möglichkeit, ausgehend von einer spezifischen E-Mail-Nachricht den Informationszustrom in ihre Eingangsordner zu steuern und dadurch mehr Zeit für wichtigere Aufgaben freizusetzen. Der Benutzer gibt nach dem Aufruf der Funktion zunächst die Art der Regel an, die definiert/gelöscht/in einen anderen Ordner verschoben oder deren Priorität geändert werden soll. Nachdem die Regel definiert worden ist, kann der Benutzer sie ohne Schwierigkeit auf der Anzeige "Rules" bearbeiten oder löschen.

Mit der Funktion Block Mail from Sender können zukünftige Nachrichten von spezifischen Absendern aus dem Eingangsordner ferngehalten werden; sie werden automatisch in den Ordner Junk Mail verschoben. Angelegte Listen unerwünschter Absender können über die Junk-Mail-Ordner verwaltet werden. Weniger Werbe-E-Mails im Eingangsordner sind ebenfalls ein Mittel zur Produktivitätssteigerung, da der Benutzer keine Zeit mit irrelevanten Nachrichten vergeudet.

# **Weitere neue, produktivitätsfördernde Funktionen**

Eine Reihe neuer Funktionen von Lotus Notes 6.5 hilft Benutzern ebenfalls, produktiver zu arbeiten:

- E-Mail-Nachrichten lassen sich per Drag-and-Drop vom Eingangsordner auf das Kalenderoder To-do-Symbol der Lesezeichenleiste ziehen. Im Ziel wird automatisch ein neuer Eintrag erstellt und mit dem entsprechenden Inhalt versehen.
- Die Inbox-Anzeige kann per Mausklick auf die ungelesenen Einträge beschränkt werden und umgekehrt.
- Bestätigungsdialog für die Markierung aller gelesenen bzw. aller ungelesenen Nachrichten
- Angabe der Uhrzeit (zusätzlich zum Datum) im Eingangsordner, einstellbar auf die Zeitzone des Benutzers
- Problemloser Datenexport aus Lotus Notes-Anzeigen in ein Spreadsheet-Programm im kommabegrenzten CSV-Format
- Erklären von Lotus Notes zum Standard-Mailclient<sup>2</sup>. Klickt der Benutzer dann auf einer Webseite auf ein mailto:-Link, erscheint automatisch Lotus Notes mit dem Fenster "Neue Nachricht".

# **Marktführende Kalenderund Terminplanerfunktion**

Die Kalender- und Terminplanerfunktionalität von Lotus Notes 6.5 ist eine Weiterentwicklung der bereits robusten Funktion von Lotus Notes 6 mit Unterstützung von zwei Zeitzonen, Drag-and-Drop, umfassender Terminplanungsmaske und Unternehmenskalendermanagement. Neue Funktionen fördern die Effizienz der Benutzer zusätzlich:

- Die Raum- und Ressourcendatenbank bietet die Möglichkeit, Räumen und Ressourcen aussagekräftige Namen zuzuweisen.
- Eine neue Terminplanungsfunktion gibt dem Gesprächsleiter mehr Flexibilität bei der Planung verschobener, regelmäßiger Meetings.

# **Enge Anbindung an Lotus Domino Server**

Dank der engen Anbindung an IBM Lotus Domino Server ist der Lotus Notes-Messaging- und Collaboration-Client einer der robustesten seiner Art. Er verfügt über hervorragende Funktionen, Personalisierungs- und Anpassungstools sowie hochentwickelte Sicherheitsfunktionen. Gemeinsam tragen der Lotus Notes-Client und Lotus Domino Server zur Senkung der Gesamtkosten Ihrer Messagingund Collaboration-Infrastruktur bei, indem sie die Voraussetzungen für optimale Benutzerproduktivität und eine Senkung der Administrationskosten schaffen.

#### **Kernfunktionen für eine zuverlässige Messaging-Infrastruktur**

Lotus Notes 6.5 bietet nach wie vor robuste Messaging- und Collaboration-Funktionalität:

- Mehrere Aufgaben können simultan ausgeführt werden, z. B. Verfassen einer E-Mail-Nachricht oder Anberaumen eines Meetings, während andere Aufgaben im Hintergrund laufen. Dadurch werden Wartezeiten verkürzt, und die Benutzerproduktivität und die Kundenzufriedenheit steigen.
- Replizierung im Hintergrund und selektives Replizieren von Datenbanken, Dokumentenanzeigen und Ordnern ermöglichen ein "Benutzer-Multitasking" und verbessern die Netzwerkeffizienz.
- Roaming- und Mehrbenutzerunterstützung ermöglichen mobilen Mitarbeitern ein effektives Arbeiten, da sie jederzeit und praktisch standortunabhängig auf ihre persönlichen Informationen zugreifen können.

# **Entscheiden Sie sich für Lotus Notes 6.5!**

Wenn Ihr Unternehmen bereits Lotus Notes 6 einsetzt, können Sie Lotus Notes 6.5 und zukünftige Aktualisierungen mit dem IBM Lotus Notes Smart Upgrade-Tool installieren; die Endbenutzer können das Upgrade mit einem einzigen Mausklick ausführen. Das Lotus Notes Smart Upgrade-Tool mobilisiert das Wertschöpfungspotenzial der neuesten Version von Lotus Notes in kürzester Zeit und vermeidet die typischen hohen Begleitkosten der Softwarebereitstellung.

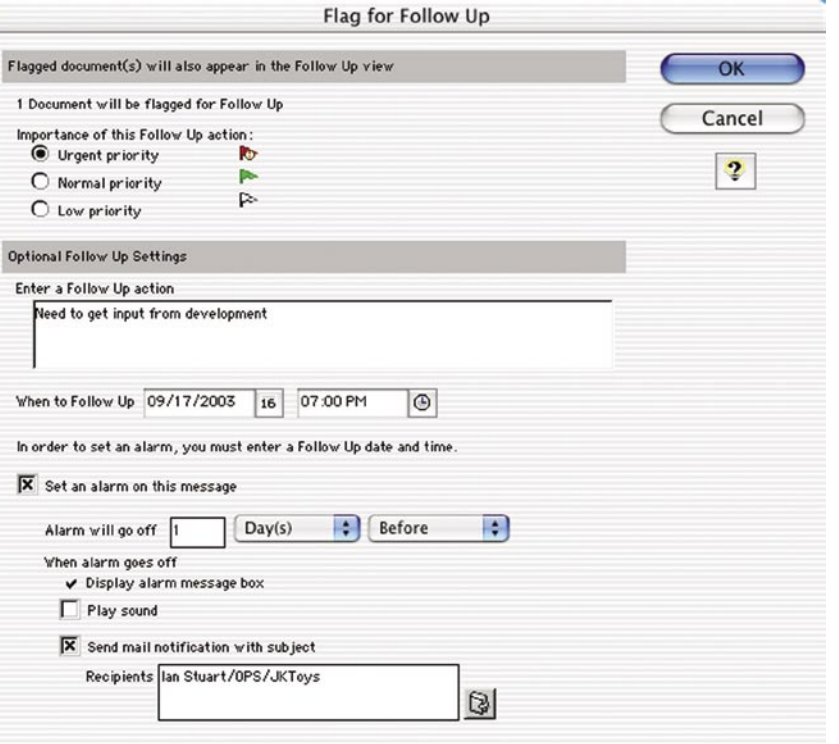

In Lotus Notes 6.5 kann der Benutzer E-Mail-Nachrichten, die noch der Bearbeitung bedürfen, mit einem Merker kennzeichnen.

In der "On-Demand"-Welt von heute müssen Sie IT-Entscheidungen mit großer Umsicht fällen. Ihr Unternehmen muss sich an das Marktgeschehen flexibel und dynamisch anpassen können. Im Interesse einer starken Wettbewerbsposition sollten Sie Ihrer Messaging- und Collaboration-Plattform den gebührenden Rang in Ihrer Geschäftsstrategie einräumen. Lotus Notes 6.5 ist Teil des umfassenden IBM-

Angebotsportfolios aus Software, Hardware und Services. Als anerkannt marktführende Messaging-Lösung für Unternehmen bietet Lotus Notes 6.5 eine bewährte, integrierte Messaging- und Collaboration-Umgebung. Nutzen Sie die Vorteile der erweiterten Funktionalität, der Zuverlässigkeit und der anspruchsvollen Sicherheitsfunktionen von Lotus Notes 6.5 – und senken Sie dabei Ihre Gesamtkosten.

# **Führende Services und Lösungen – wann und wo immer Sie darauf angewiesen sind**

Unternehmen, die sich für Lotus-Software von IBM entscheiden, erhalten Zugang zu den umfangreichen Ressourcen, die das globale Team der IBM Software Services for Lotus und unser Netz von IBM Business-Partnern anbieten. Es ist unser Auftrag, alles zu tun, damit Sie so schnell wie möglich die Vorteile Ihrer Lotus-Software nutzen und einen raschen Return-on-Investment erzielen können. Mit Beratung durch Experten, profundem Know-how der Lotus-Technologien, kundenspezifischer Anwendungsentwicklung, Praxiserfahrung und Wissenstransfer helfen wir Ihnen, Ihre IT-Investitionen in bilanzwirksames Aktivvermögen umzumünzen. Weitere Einzelheiten finden Sie im Internet unter ibm.com/lotus/services or ibm.com/lotus/partners.

#### **Weitere Informationen**

Weitere Informationen zu Lotus Notes-Software für Messaging und Collaboration im e-business finden Sie unter: **ibm.com**/lotus/notes

### **IBM Lotus Notes 6.5 auf einen Blick**

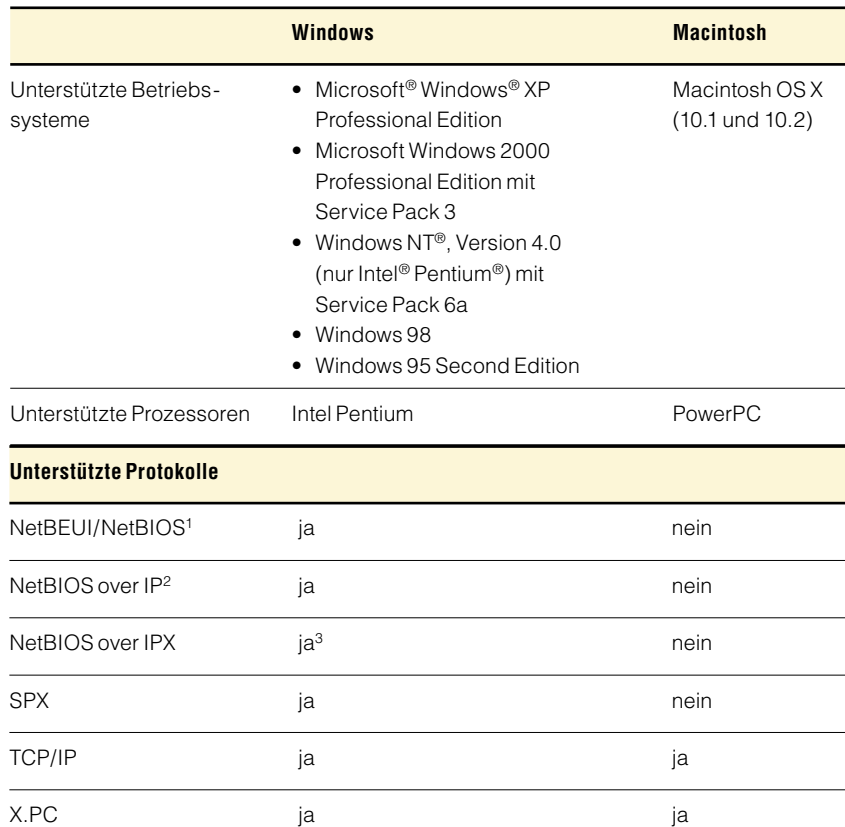

Anmerkungen:

<sup>1</sup> Nur Microsoft NetBEUI wird unterstützt. Keine Unterstützung von NetBEUI

in Windows XP Professional Edition.

<sup>2</sup> Nur Microsoft TCP/IP wird unterstützt.

<sup>3</sup> Unterstützung von Novell NetBIOS und Microsoft over IPX

#### **IBM Lotus Notes 6.5 auf einen Blick (Fortsetzung)**

#### **Speicheranforderungen**

- Windows 95 (Second Edition) und Windows 98: mindestens 64 MB RAM; empfohlen: mindestens 128 MB
- Windows NT, Version 4.0 (nur Intel Pentium) mit Service Pack 6a: mindestens 64 MB RAM; empfohlen: mindestens 128 MB
- Windows 2000 Professional Edition mit Service Pack 3 und Windows XP Professional Edition: mindestens 128 MB RAM; empfohlen: mindestens 256 MB
- Macintosh OS X (10.1 und 10.2): mindestens 128 MB RAM; empfohlen: mindestens 256 MB

#### **Festplattenspeicher**

- Windows: 275 MB Festplattenspeicher
- Macintosh OS X (10.1 und 10.2): 250 MB Festplattenspeicher

#### **Unterstützte Standards**

Dank integrierter Unterstützung von HTML Version 4.0 gewährleistet der Lotus Notes-Client uneingeschränkten Zugang zu Web-Anwendungen, unterstützt Funktionen zum Versenden und Empfangen von HTML-Mail und ermöglicht das Anzeigen und Veröffentlichen umfangreicher HTML-Nachrichten in Newsgroups. Lotus Notes 6.5 unterstützt alle gängigen Standards:

#### Protokolle

- Web: HTTP, Version 1.1
- Mail: POP3, Internet Message Access Protocol (IMAP), Version 4, Secure Mail Transfer Protocol (SMTP)
- Diskussionsforen: Network News Transport Protocol (NNTP)
- Verzeichnisse: Lightweight Directory Access Protocol (LDAP), Version 3

#### Inhalte

- MIME, S/MIME
- HTML
- Native Bildformate
- Java™-Komponenten
- JavaScript-Komponenten
- X.509-Zertifikate

#### Unterstützte Funktionen

- Separater Adresskopf
- Signaturdateien
- Zitierte Antworten

© Copyright IBM Corporation 2003

IBM Deutschland GmbH 70548 Stuttgart http://www.ibm.com/de

IBM Österreich Obere Donaustraße 95 1020 Wien http://www.ibm.com/at

IBM Schweiz Bändliweg 21, Postfach 8010 Zürich http://www.ibm.com/ch

Produced in the United States of America 10-03 All Rights Reserved

Alle Rechte vorbehalten

Domino, das e-business-Zeichen, e-business on demand, das e(logo) business on demand-Lockup, IBM, das IBM Zeichen, Lotus, Lotus Notes und Sametime sind Marken der International Business Machines Corporation in den USA und/oder anderen Ländern.

Intel und Pentium sind Marken der Intel Corporation in den USA und/oder anderen Ländern.

Microsoft, Windows und Windows NT sind Marken der Microsoft Corporation in den USA und/oder anderen Ländern.

Java und alle Java-Marken sind das Eigentum der Sun Microsystems, Inc. in den USA und/ oder anderen Ländern.

Andere erwähnte Firmen sowie Produktoder Dienstleistungsbezeichnungen sind ggf. Marken anderer Inhaber.

- <sup>1</sup> IDC, "Worldwide Integrated Collaborative Environments Forecast and Analysis, 2003- 2007: Raising the Melting Point of ICE", Juni 2003 (Daten aus 2002)
- <sup>2</sup> Nur unter Windows 2000 mit Service Pack 3 sowie Windows XP